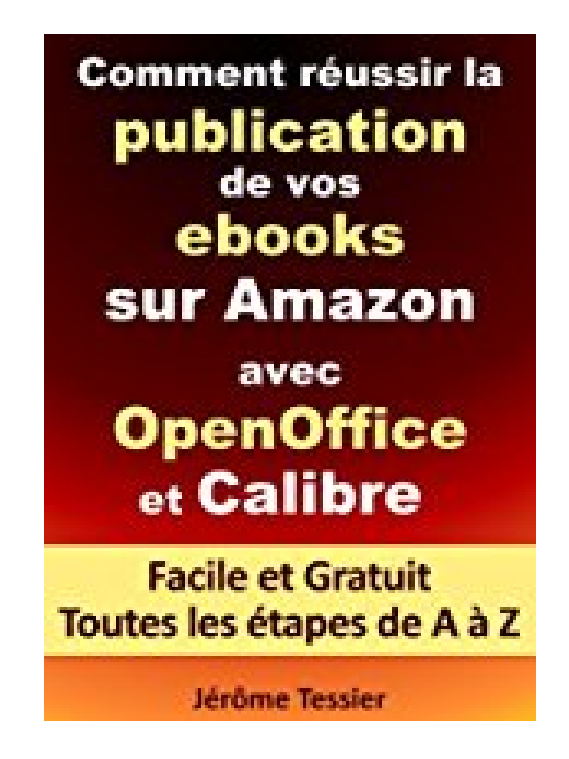

**Comment réussir la publication de vos ebooks sur Amazon avec OpenOffice et Calibre: Facile et Gratuit. Toutes les étapes, de A à Z. (Ecrire un livre et le publier sur Amazon 1)**

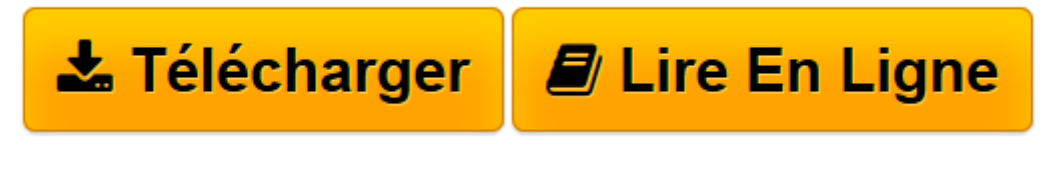

[Click here](http://bookspofr.club/fr/read.php?id=B00I2CYWM0&src=fbs) if your download doesn"t start automatically

## **Comment réussir la publication de vos ebooks sur Amazon avec OpenOffice et Calibre: Facile et Gratuit. Toutes les étapes, de A à Z. (Ecrire un livre et le publier sur Amazon 1)**

Jérôme Tessier

**Comment réussir la publication de vos ebooks sur Amazon avec OpenOffice et Calibre: Facile et Gratuit. Toutes les étapes, de A à Z. (Ecrire un livre et le publier sur Amazon 1)** Jérôme Tessier

**[Télécharger](http://bookspofr.club/fr/read.php?id=B00I2CYWM0&src=fbs)** [Comment réussir la publication de vos ebooks sur ...pdf](http://bookspofr.club/fr/read.php?id=B00I2CYWM0&src=fbs)

**[Lire en ligne](http://bookspofr.club/fr/read.php?id=B00I2CYWM0&src=fbs)** [Comment réussir la publication de vos ebooks su ...pdf](http://bookspofr.club/fr/read.php?id=B00I2CYWM0&src=fbs)

**Téléchargez et lisez en ligne Comment réussir la publication de vos ebooks sur Amazon avec OpenOffice et Calibre: Facile et Gratuit. Toutes les étapes, de A à Z. (Ecrire un livre et le publier sur Amazon 1) Jérôme Tessier**

Vous serez en mesure de **contourner les bugs et limitations de OpenOffice**, qui rendent la publication sur Amazon un peu délicate si l'on est pas « initié ».

Et, si vous ne le connaissiez pas, vous aurez l'occasion de découvrir ce logiciel riche et puissant qu'est **Calibre**. Non seulement il est sait gérer avec brio votre bibliothèque numérique mais surtout, il permet de convertir un ebook en de nombreux autres formats, dont le format .mobi des ebooks pour Kindle.

Vous pourrez donc vous lancer "le cœur léger" dans l'écriture, sachant que **la publication de votre livre se fera vite, facilement et sans stress** !

Download and Read Online Comment réussir la publication de vos ebooks sur Amazon avec OpenOffice et Calibre: Facile et Gratuit. Toutes les étapes, de A à Z. (Ecrire un livre et le publier sur Amazon 1) Jérôme Tessier #L4I05YAD91V

Lire Comment réussir la publication de vos ebooks sur Amazon avec OpenOffice et Calibre: Facile et Gratuit. Toutes les étapes, de A à Z. (Ecrire un livre et le publier sur Amazon 1) par Jérôme Tessier pour ebook en ligneComment réussir la publication de vos ebooks sur Amazon avec OpenOffice et Calibre: Facile et Gratuit. Toutes les étapes, de A à Z. (Ecrire un livre et le publier sur Amazon 1) par Jérôme Tessier Téléchargement gratuit de PDF, livres audio, livres à lire, bons livres à lire, livres bon marché, bons livres, livres en ligne, livres en ligne, revues de livres epub, lecture de livres en ligne, livres à lire en ligne, bibliothèque en ligne, bons livres à lire, PDF Les meilleurs livres à lire, les meilleurs livres pour lire les livres Comment réussir la publication de vos ebooks sur Amazon avec OpenOffice et Calibre: Facile et Gratuit. Toutes les étapes, de A à Z. (Ecrire un livre et le publier sur Amazon 1) par Jérôme Tessier à lire en ligne.Online Comment réussir la publication de vos ebooks sur Amazon avec OpenOffice et Calibre: Facile et Gratuit. Toutes les étapes, de A à Z. (Ecrire un livre et le publier sur Amazon 1) par Jérôme Tessier ebook Téléchargement PDFComment réussir la publication de vos ebooks sur Amazon avec OpenOffice et Calibre: Facile et Gratuit. Toutes les étapes, de A à Z. (Ecrire un livre et le publier sur Amazon 1) par Jérôme Tessier DocComment réussir la publication de vos ebooks sur Amazon avec OpenOffice et Calibre: Facile et Gratuit. Toutes les étapes, de A à Z. (Ecrire un livre et le publier sur Amazon 1) par Jérôme Tessier MobipocketComment réussir la publication de vos ebooks sur Amazon avec OpenOffice et Calibre: Facile et Gratuit. Toutes les étapes, de A à Z. (Ecrire un livre et le publier sur Amazon 1) par Jérôme Tessier EPub **L4I05YAD91VL4I05YAD91VL4I05YAD91V**